## Package 'aslib'

October 12, 2022

<span id="page-0-0"></span>Title Interface to the Algorithm Selection Benchmark Library

Description Provides an interface to the algorithm selection benchmark library at <<http://www.aslib.net>> and the 'LLAMA' package (<<https://cran.r-project.org/package=llama>>) for building algorithm selection models; see Bischl et al. (2016) [<doi:10.1016/j.artint.2016.04.003>](https://doi.org/10.1016/j.artint.2016.04.003).

Author Bernd Bischl <br/>bernd\_bischl@gmx.net>, Lars Kotthoff <larsko@uwyo.edu>, Pascal Kerschke <kerschke@uni-muenster.de> [ctb], Damir Pulatov <damirpolat@protonmail.com> [ctb]

Maintainer Lars Kotthoff <larsko@uwyo.edu>

URL <https://github.com/coseal/aslib-r/>

BugReports <https://github.com/coseal/aslib-r/issues>

License GPL-3

Imports batchtools, data.table, BBmisc, checkmate, corrplot, ggplot2, llama, mlr, parallelMap, ParamHelpers, plyr, reshape2, RWeka, stringr, yaml

Suggests testthat, rpart

ByteCompile yes

Encoding UTF-8

Version 0.1.2

RoxygenNote 7.2.1

NeedsCompilation no

Repository CRAN

Date/Publication 2022-08-25 08:22:50 UTC

## R topics documented:

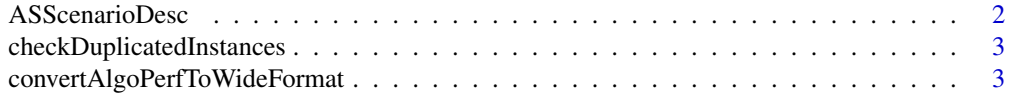

## <span id="page-1-0"></span>2 **ASScenarioDesc ASSCENARIO**

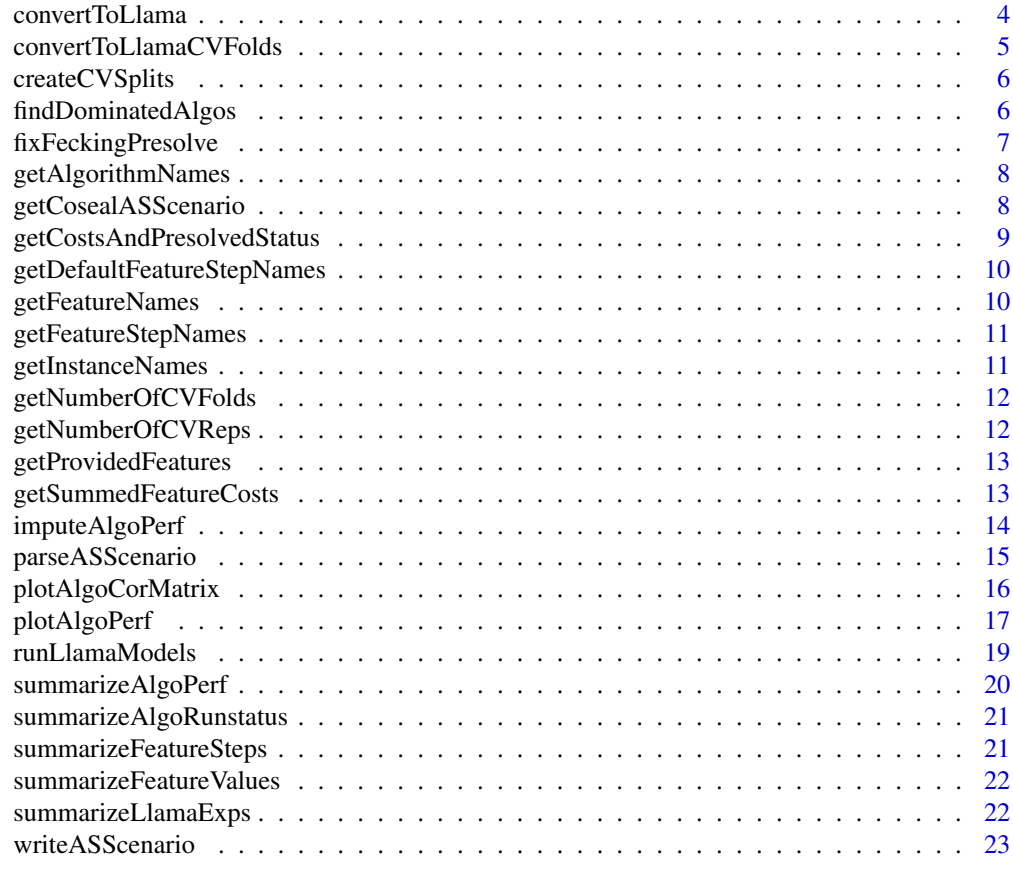

#### **Index** [24](#page-23-0)

<span id="page-1-1"></span>ASScenarioDesc *S3 class for ASScenarioDesc.*

#### Description

Object members

#### Details

scenario\_id [character(1) ] Name of scenario. performance\_measures [character ] Names of measures. maximize [named character ] Maximize measure? performance\_type [named character ] Either "runtime" or "solution\_quality". algorithm\_cutoff\_time [numeric(1) ] Cutoff time for an algorithm run. algorithm\_cutoff\_memory [numeric(1) ] Cutoff memory for an algorithm run. features\_cutoff\_time [numeric(1) ] Cutoff time for an instance feature run.

<span id="page-2-0"></span>features\_cutoff\_memory [numeric(1) ] Cutoff memory for an instance feature run.

algorithm\_features\_cutoff\_time [numeric(1) ] Cutoff time for an algorithm feature run.

algorithm\_features\_cutoff\_memory [numeric(1) ] Cutoff memory for an algorithm feature run.

feature\_steps [named list of character ] Names of feature processing steps, the other feature steps they require, and the features they provide.

metainfo algorithms [named list of lists of character ] Names of algorithms and meta-information about them.

checkDuplicatedInstances

*Checks the feature data set for duplicated instances.*

## Description

Potentially duplicated instances are detected by grouping all instances with equal feature vectors.

#### Usage

checkDuplicatedInstances(asscenario)

#### **Arguments**

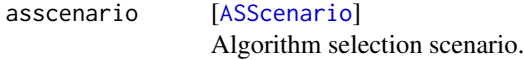

#### Value

list of character . List of instance id vectors where corresponding feature vectors are the same. Only groups of at least 2 elements are returned.

<span id="page-2-1"></span>convertAlgoPerfToWideFormat

*Converts* algo.runs *object of a scenario to wide format.*

#### **Description**

The first 2 columns are "instance id" and "repetition". The remaining ones are the measured performance values. The feature columns are in the same order as "features deterministic", "features\_stochastic" in the description object. codeNA means the performance value is not available, possibly because the algorithm run was aborted. The data.frame is sorted by "instance\_id", then "repetition".

#### Usage

```
convertAlgoPerfToWideFormat(desc, algo.runs, measure)
```
#### <span id="page-3-0"></span>Arguments

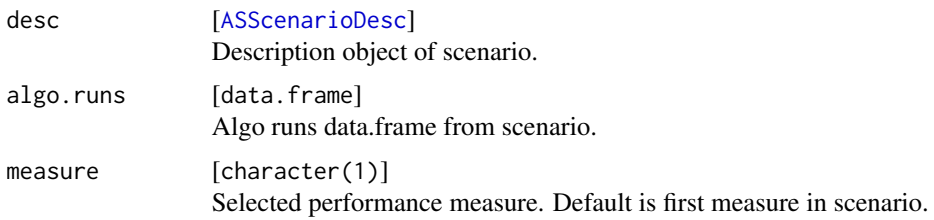

## Value

data.frame .

convertToLlama *Convert an ASScenario scenario object to a llama data object.*

## Description

For features, mean values are computed across repetitions. For algorithms, repetitions are not supported at the moment and will result in an error.

#### Usage

convertToLlama(asscenario, measure, feature.steps)

## Arguments

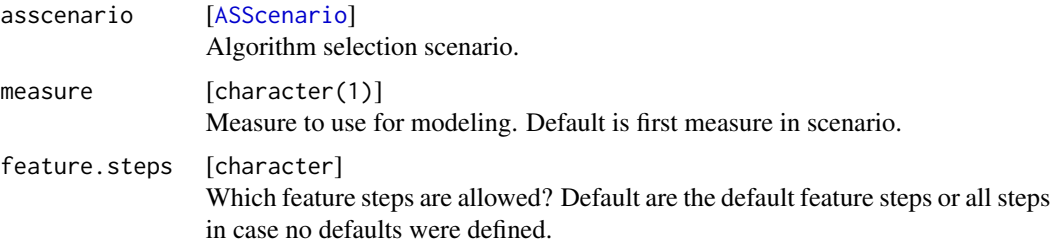

#### Details

Note that feature step dependencies are currently not supported explicitly by LLAMA. The conversion checks that all dependencies are satisfied, but subsequent feature selection on the LLAMA data frame may not work as expected.

## Value

Result of calling [input](#page-0-0).

<span id="page-4-0"></span>convertToLlamaCVFolds *Convert an ASScenario scenario object to a llama data object with cross-validation folds.*

## Description

For features, mean values are computed across repetitions. For algorithms, repetitions are not supported at the moment and will result in an error.

## Usage

```
convertToLlamaCVFolds(
  asscenario,
  measure,
  feature.steps,
  algorithm.feature.steps,
  cv.splits
)
```
## Arguments

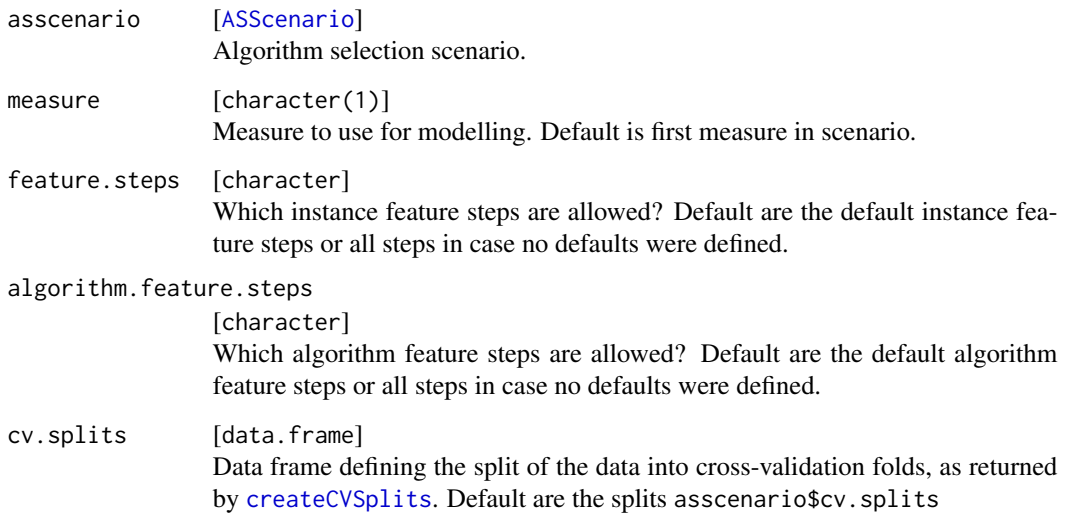

#### Value

Result of calling [input](#page-0-0) with data partitioned into folds.

<span id="page-5-1"></span><span id="page-5-0"></span>

#### Description

Create a data.frame that defines cross-validation splits for a scenario,

and potentially store it in an ARFF file.

The mlr package is used to generate the splits, see [makeResampleDesc](#page-0-0) and [makeResampleInstance](#page-0-0).

#### Usage

```
createCVSplits(asscenario, reps = 1L, folds = 10L, file = NULL)
```
#### Arguments

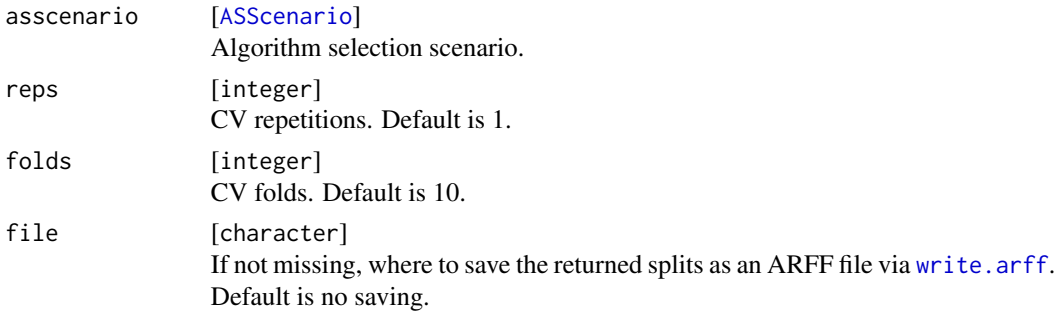

## Value

data.frame . Splits as defined in the algorithm benchmark repository specification text. Has columns: "instance\_id", "fold", "rep". Defines which instances go into the test set for each replication / fold during CV. The training set are the remaining instances, in exactly the order as given by the data.frame for the current repetition.

findDominatedAlgos *Creates a table that shows the dominance of one algorithm over another one.*

#### Description

If NAs occur, they are imputed (before aggregation) by base +  $0.3 \times$  range. base is the cutoff value for runtimes scenarios with cutoff or the worst performance for all others.

Stochastic replications are aggregated by the mean value.

#### Usage

```
findDominatedAlgos(asscenario, measure, reduce = FALSE, type = "logical")
```
## <span id="page-6-0"></span>fixFeckingPresolve 7

#### Arguments

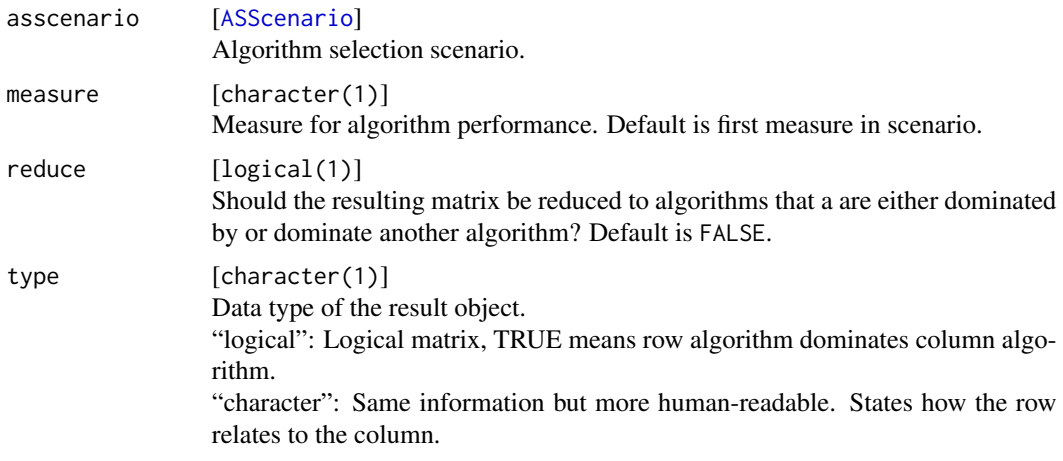

## Value

matrix . See above.

fixFeckingPresolve *Bakes presolving stuff into a LLAMA data frame.*

#### Description

Determines whether any of the feature groups in the LLAMA data frame presolve any of the instances. If so, the performances of all algorithms in the portfolio are set to the runtime of the first used feature group that presolves the respective instance. Furthermore, the success of all algorithms on those instances is set to true.

#### Usage

fixFeckingPresolve(asscenario, ldf)

#### Arguments

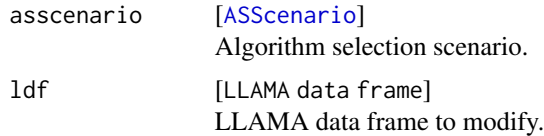

#### Details

These modifications are done on the main LLAMA data and on any test splits. They are \*not\* done on the training data. This function should only ever be used to evaluate the performance of an actual selector that uses features (i.e. not VBS or single best). Using it in polite company is to be avoided.

## <span id="page-7-0"></span>Value

The LLAMA data frame with presolving baked into the algorithm performances.

getAlgorithmNames *Returns algorithm names of scenario.*

## Description

Returns algorithm names of scenario.

#### Usage

getAlgorithmNames(asscenario)

#### Arguments

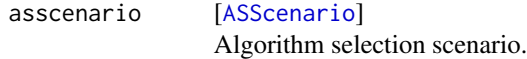

## Value

character .

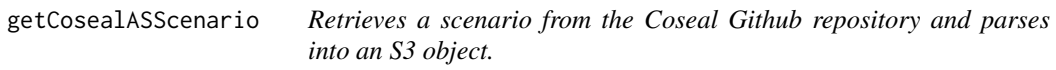

## Description

Uses subversion export to retrieve a specific scenario from the official Coseal Github repository. The scenario is checked out into a temporary directory and parsed with parseASScenario.

## Usage

```
getCosealASScenario(name)
```
#### Arguments

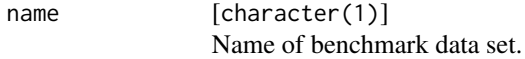

## Value

[ASScenario](#page-14-1) . Description object.

## <span id="page-8-0"></span>getCostsAndPresolvedStatus 9

#### Examples

```
## Not run:
  sc = getCosealASScenario("CSP-2010")
```
## End(Not run)

getCostsAndPresolvedStatus

*Return whether an instance was presolved and which step did it.*

#### Description

Return whether an instance was presolved and which step did it.

## Usage

getCostsAndPresolvedStatus(asscenario, feature.steps, type)

#### Arguments

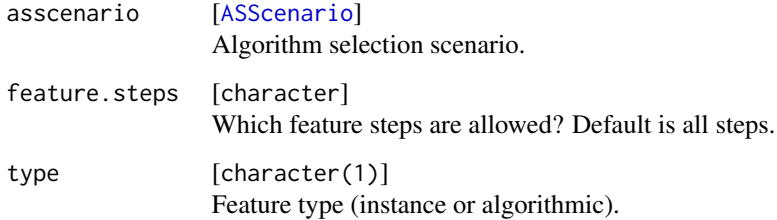

#### Value

list . Below, n is the number of instances. All following object are ordered by "instance\_id".

```
is.presolved [logical(n)]
                  Was instance presolved? Named by instance ids.
solve.steps [character(n)]
                  Which step solved it? NA if no step did it. Named by instance ids.
costs [numeric(n)]
                 Feature costs for using the steps. Named by instance ids. NULL if no costs are
                  present.
```
<span id="page-9-0"></span>getDefaultFeatureStepNames

*Returns the default feature step names of scenario.*

## Description

Returns the default feature step names of scenario.

#### Usage

getDefaultFeatureStepNames(asscenario)

## Arguments

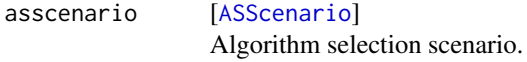

#### Value

character .

getFeatureNames *Returns feature names of scenario.*

## Description

Returns feature names of scenario.

#### Usage

```
getFeatureNames(asscenario, type)
```
## Arguments

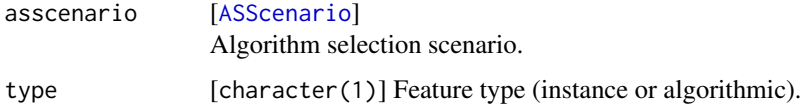

## Value

character .

<span id="page-10-0"></span>getFeatureStepNames *Returns feature step names of scenario.*

## Description

Returns feature step names of scenario.

## Usage

```
getFeatureStepNames(asscenario, type)
```
## Arguments

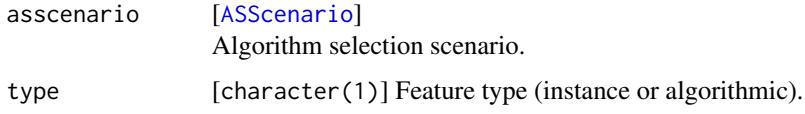

#### Value

character .

getInstanceNames *Returns instance names of scenario.*

## Description

Returns instance names of scenario.

## Usage

getInstanceNames(asscenario)

## Arguments

asscenario [[ASScenario](#page-14-1)] Algorithm selection scenario.

## Value

character .

<span id="page-11-0"></span>getNumberOfCVFolds *Returns number of CV folds.*

## Description

Returns number of CV folds.

## Usage

getNumberOfCVFolds(asscenario)

## Arguments

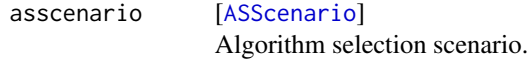

## Value

integer(1) .

getNumberOfCVReps *Returns number of CV repetitions.*

## Description

Returns number of CV repetitions.

#### Usage

getNumberOfCVReps(asscenario)

## Arguments

asscenario [[ASScenario](#page-14-1)] Algorithm selection scenario.

#### Value

integer(1) .

<span id="page-12-0"></span>getProvidedFeatures *Return features that are useable for a given set of feature steps.*

## Description

Return features that are useable for a given set of feature steps.

## Usage

```
getProvidedFeatures(asscenario, steps, type)
```
## Arguments

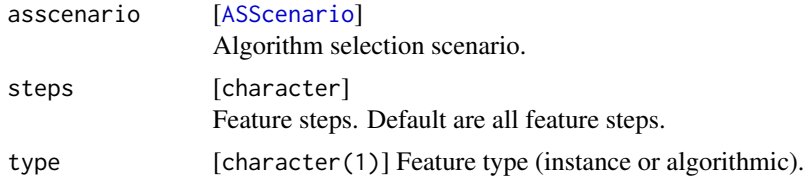

## Value

character .

getSummedFeatureCosts *Returns feature costs of scenario, summed over all instances.*

## Description

Returns feature costs of scenario, summed over all instances.

## Usage

```
getSummedFeatureCosts(asscenario, feature.steps)
```
## Arguments

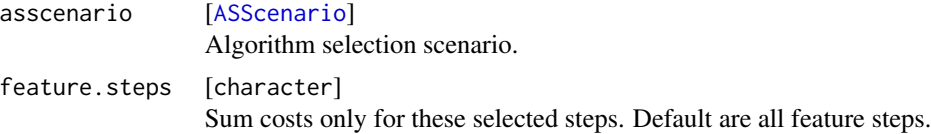

#### Value

character .

<span id="page-13-0"></span>

## Description

The following formula is used for imputation: base  $+-$  range.scalar  $*$  range.span + N(0, sd = jitter \* range.span)

```
With range.span = max - min.
```
Returns an object like algo.runs of asscenario, but drops the runstatus and all other measures.

## Usage

```
imputeAlgoPerf(
 asscenario,
 measure,
 base = NULL,range.scalar = 0.3,
  jitter = 0,
  impute.zero.vals = FALSE
\lambda
```
## Arguments

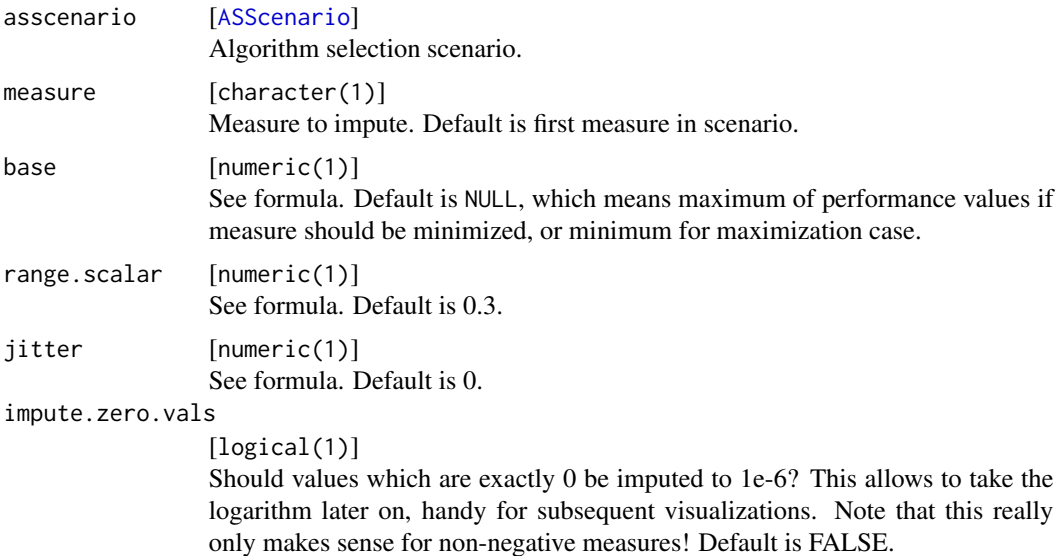

#### Value

data.frame .

<span id="page-14-2"></span><span id="page-14-0"></span>parseASScenario *Parses the data files of an algorithm selection scenario into an S3 object.*

#### <span id="page-14-1"></span>Description

Object members

Let n be the number of (replicated) instances, m the number of unique instances, p the number of features, s the number of feature steps and k the number of algorithms.

desc [[ASScenarioDesc](#page-1-1)] Description object, containing further info.

- **feature.runstatus** [data.frame( $n$ ,  $s + 2$ ) ] Runstatus of instance feature computation steps. The first 2 columns are "instance\_id" and "repetition", the remaining are the status factors. The step columns are in the same order as the feature steps in the description object. The factor levels are always: ok, presolved, crash, timeout, memout, other. No entry can be NA. The data.frame is sorted by "instance\_id", then "repetition".
- algorithm.feature.runstatus  $\lceil \text{data} \cdot \text{frame}(k, s + 1) \rceil \rceil$  Runstatus of algorithm feature computation steps. The first column is "algorithm", the remaining are the status factors. The step columns are in the same order as the feature steps in the description object. The factor levels are always: ok, crash, timeout, memout, other. No entry can be NA. The data.frame is sorted by "algorithm".
- **feature.costs**  $\lceil \det A \rceil$  frame(n, s + 2)  $\lceil \det A \rceil$  Costs of instance feature computation steps. The first 2 columns are "instance\_id" and "repetition", the remaining are numeric costs of the instance feature steps. The step columns are in the same order as the feature steps in the description object. codeNA means the cost is not available, possibly because the feature computation was aborted. The data.frame is sorted by "instance\_id", then "repetition". If no cost file is available at all, NULL is stored.
- algorithm.feature.costs  $[data.f$ rame $(n, s + 1)$   $]$  Costs of algorithm feature computation steps. The first column is "algorithm", the remaining are numeric costs of the algorithmic feature steps. The step columns are in the same order as the feature steps in the description object. codeNA means the cost is not available, possibly because the feature computation was aborted. The data.frame is sorted by "algorithm". If no cost file is available at all, NULL is stored.
- **feature.values**  $\lceil \frac{data + frame(n, p + 2)}{R} \rceil$  Measured feature values of instances. The first 2 columns are "instance\_id" and "repetition". The remaining ones are the measured instance features. The feature columns are in the same order as "instance\_features\_deterministic", "features\_stochastic" in the description object. codeNA means the feature is not available, possibly because the feature computation was aborted. The data.frame is sorted by "instance\_id", then "repetition".
- **algorithm.feature.values**  $\lceil \frac{data}{rand}(k, p + 1) \rceil$  Measured feature values of algorithms The first column is "algorithm". The remaining ones are the measured algorithmic features. The feature columns are in the same order as "algorithm\_features\_deterministic", "algorithm\_features\_stochastic" in the description object. codeNA means the feature is not available, possibly because the feature computation was aborted. The data.frame is sorted by "algorithm".
- **algo.runs** [data.frame ] Runstatus and performance information of the algorithms. Simply the parsed ARFF file. See [convertAlgoPerfToWideFormat](#page-2-1) for a more convenient format.
- <span id="page-15-0"></span>algo.runstatus  $\lceil \frac{\text{data}}{\text{frame}(n, k + 2)} \rceil$  Runstatus of algorithm runs. The first 2 columns are "instance\_id" and "repetition", the remaining are the status factors. The step columns are in the same order as the feature steps in the description object. The factor levels are always: ok, presolved, crash, timeout, memout, other. No entry can be NA. The data.frame is sorted by "instance\_id", then "repetition".
- cv.splits[data.frame(m, 3) ] Definition of cross-validation splits for each replication of a repeated CV with folds. Has columns "instance\_id", "repetition" and "fold". The instances with fold =  $i$ for a replication r constitute the i-th test set for the r-th CV. The training set is the "instance\_id" column with repetition  $= r$ , in the same order, when the test set is removed. The data.frame is sorted by "repetition", then "fold", then "instance\_id". If no CV file is available at all, NULL is stored, and a warning is issued, although this should not happen.

#### Usage

parseASScenario(path)

#### **Arguments**

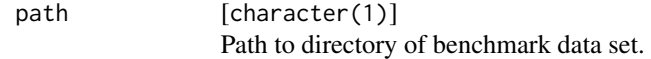

#### Value

[ASScenario](#page-14-1) . Description object.

#### See Also

[writeASScenario](#page-22-1)

#### Examples

```
## Not run:
 sc = parseASScenario("/path/to/scenario")
```
## End(Not run)

plotAlgoCorMatrix *Plots the correlation matrix of the algorithms.*

#### Description

If NAs occur, they are imputed (before aggregation) by base +  $0.3 \times$  range. base is the cutoff value for runtimes scenarios with cutoff or the worst performance for all others.

Stochastic replications are aggregated by the mean value.

## <span id="page-16-0"></span>plotAlgoPerf 17

## Usage

```
plotAlgoCorMatrix(
  asscenario,
 measure,
 order.method = "hclust",
 hclust.method = "ward.D2",
  cor.method = "spearman"
)
```
## Arguments

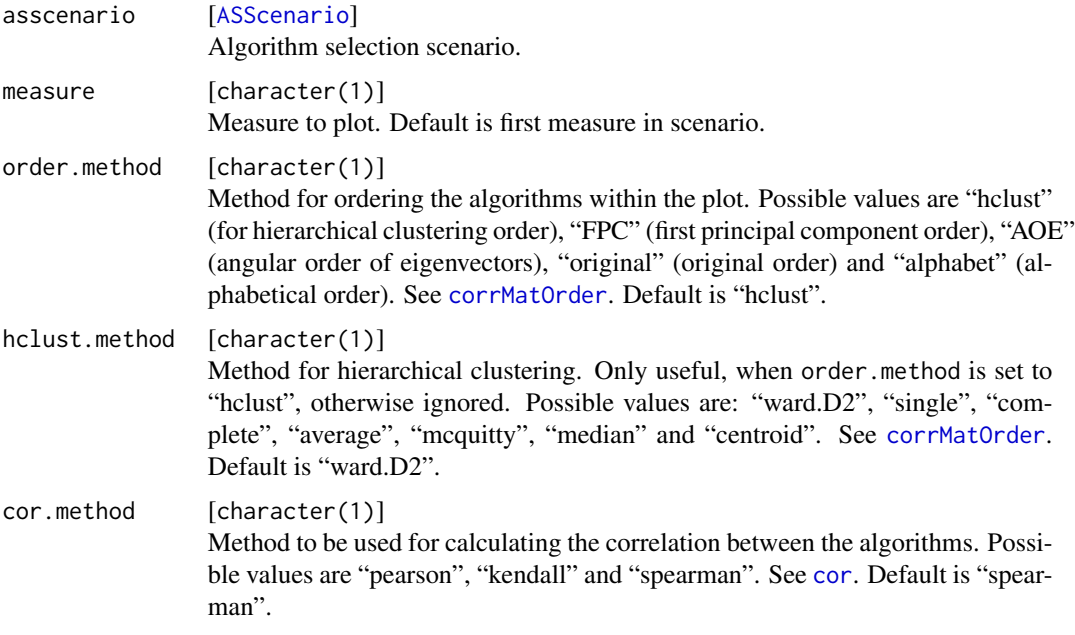

## Value

See [corrplot](#page-0-0).

plotAlgoPerf *EDA plots for performance values of algorithms across all instances.*

## Description

If NAs occur, they are imputed (before aggregation) by base + 0.3 range + jitter . base is is the cutoff value for runtimes scenarios with cutoff or the worst performance for all others.

For the CDFs we only show the visible area where successful runs occurred.

Stochastic replications are aggregated by the mean value.

## Usage

```
plotAlgoPerfBoxplots(
  asscenario,
 measure,
  impute.zero.vals = FALSE,
  log = FALSE,impute.failed.runs = TRUE,
  rm.censored.runs = TRUE
\mathcal{L}plotAlgoPerfCDFs(
  asscenario,
 measure,
  impute.zero.vals = FALSE,
  log = FALSE,
  rm.censored.runs = TRUE
\mathcal{L}plotAlgoPerfDensities(
  asscenario,
 measure,
  impute.failed.runs = TRUE,
  impute.zero.vals = FALSE,
  log = FALSE,rm.censored.runs = TRUE
)
plotAlgoPerfScatterMatrix(
  asscenario,
 measure,
  impute.zero.vals = FALSE,
 log = FALSE,
  rm.censored.runs = TRUE
)
```
## Arguments

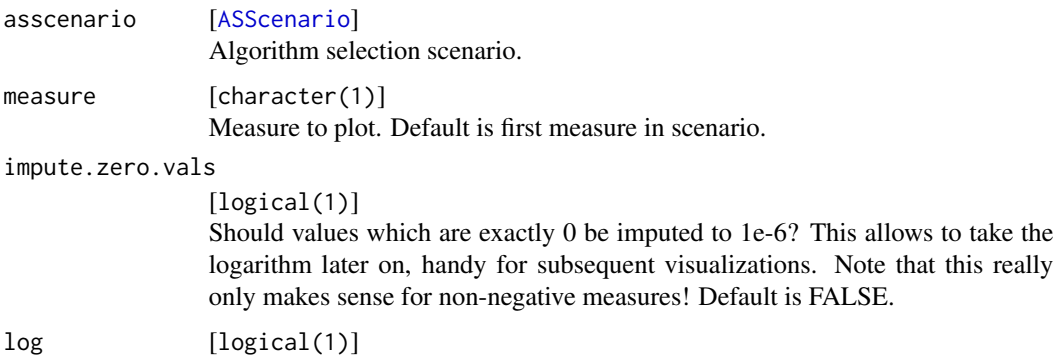

#### <span id="page-18-0"></span>runLlamaModels 19

Should the performance values be log10-transformed in the plot? Default is FALSE.

```
impute.failed.runs
```
[logical(1)]

Should runtimes for failed runs be imputed? Default is TRUE.

#### rm.censored.runs

[logical(1)]

Should runtimes for censored runs (i.e. runs that have hitted the walltime) be removed (and eventually be imputed along with the remaining NAs)? Default is TRUE.

#### Value

ggplot2 plot object.

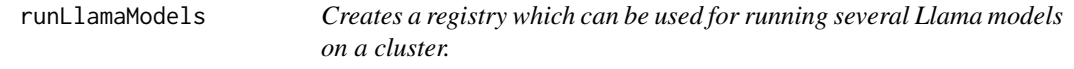

## Description

It is likely that you need to install some additional R packages for this from CRAN or extra Weka learner. The latter can be done via e.g. WPM("install-package", "XMeans").

Feature costs are added for real prognostic models but not for baseline models.

## Usage

```
runLlamaModels(
  asscenarios,
  feature.steps.list = NULL,
 baselines = NULL,
  learners = list(),par.sets = list(),rs.iters = 100L,
 n.inner.folds = 2L
)
```
## Arguments

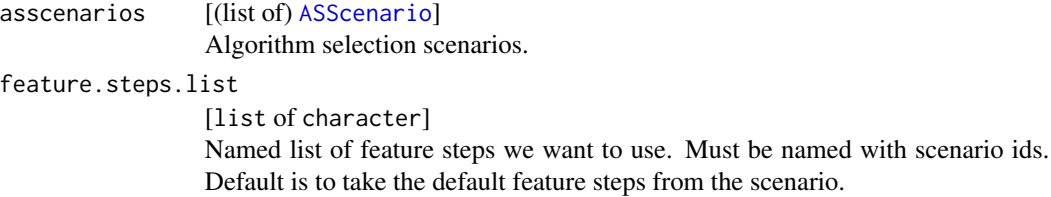

<span id="page-19-0"></span>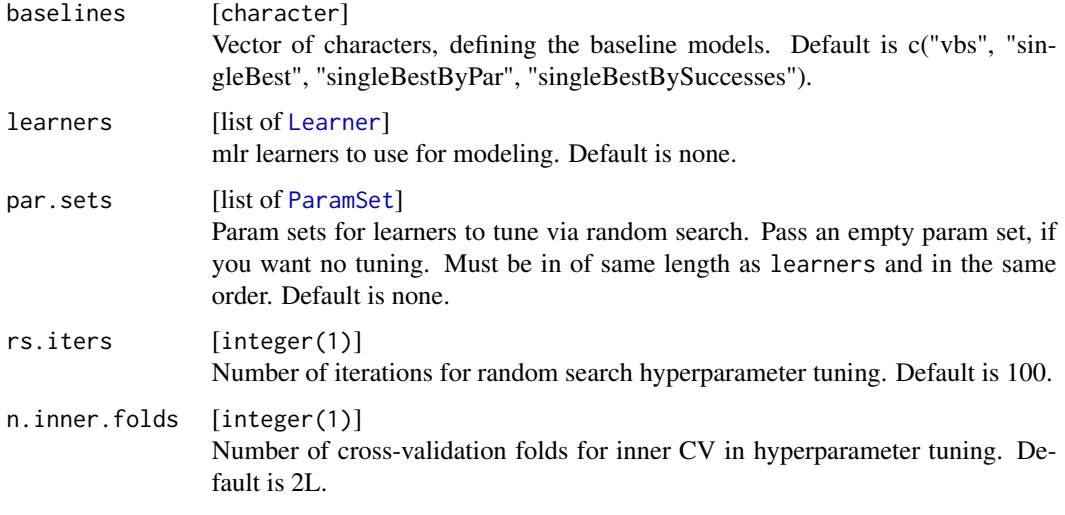

## Value

batchtools registry.

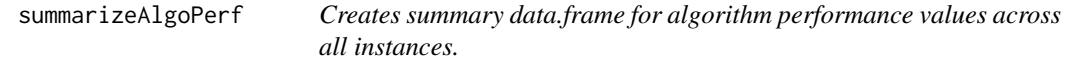

## Description

Creates summary data.frame for algorithm performance values across all instances.

## Usage

```
summarizeAlgoPerf(asscenario, measure)
```
## Arguments

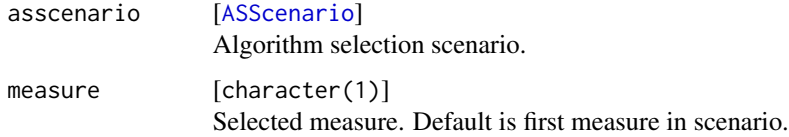

## Value

data.frame .

<span id="page-20-0"></span>summarizeAlgoRunstatus

*Creates summary data.frame for algorithm runstatus across all instances.*

#### Description

Creates summary data.frame for algorithm runstatus across all instances.

#### Usage

summarizeAlgoRunstatus(asscenario)

#### Arguments

asscenario [[ASScenario](#page-14-1)] Algorithm selection scenario.

## Value

data.frame .

summarizeFeatureSteps *Creates a data.frame that summarizes the feature steps.*

#### Description

Creates a data.frame that summarizes the feature steps.

## Usage

summarizeFeatureSteps(asscenario)

## Arguments

asscenario [[ASScenario](#page-14-1)] Algorithm selection scenario.

#### Value

data.frame .

```
summarizeFeatureValues
```
*Creates summary data.frame for feature values across all instances.*

## Description

Creates summary data.frame for feature values across all instances.

## Usage

summarizeFeatureValues(asscenario, type)

## Arguments

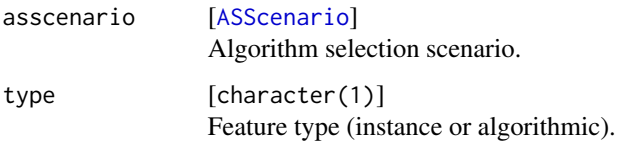

#### Value

data.frame .

summarizeLlamaExps *Creates summary data.table for runLlamaModel experiments.*

## Description

Creates summary data.table for runLlamaModel experiments.

## Usage

```
summarizeLlamaExps(
 reg,
 ids = findSubmitted(),
 fun = function(job, res) {
     return(list(succ = res$succ, par10 = res$par10, mcp =
   res$mcp))
},
 missing.val = list(succ = 0, par10 = Inf, mcp = Inf)
)
```
#### <span id="page-22-0"></span>writeASScenario 23

## Arguments

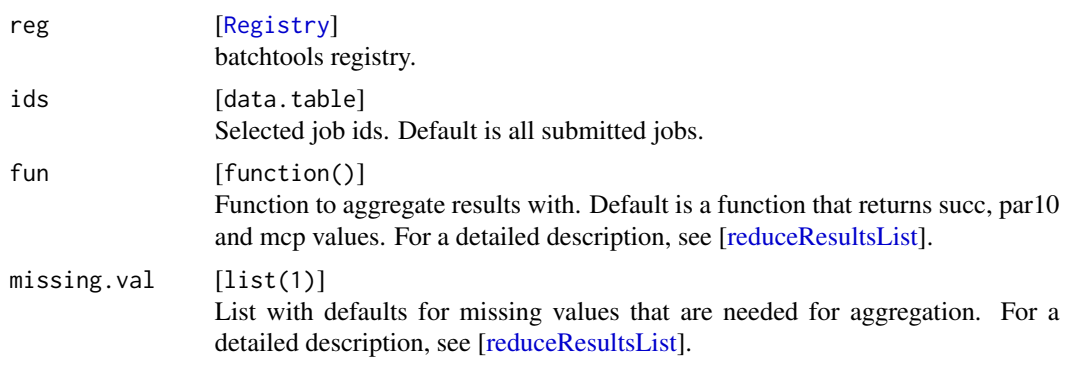

## Value

data.table .

<span id="page-22-1"></span>writeASScenario *Writes an algorithm selection scenario to a directory.*

## Description

Splits an algorithm selection scenario into description, feature values / runstatus / costs, algorithm performance and cv splits and saves those data sets as single ARFF files in the given directory.

#### Usage

writeASScenario(asscenario, path = asscenario\$desc\$scenario\_id)

#### Arguments

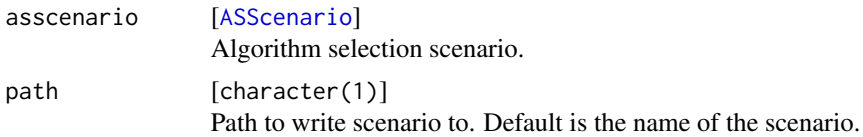

## See Also

[parseASScenario](#page-14-2)

# <span id="page-23-0"></span>Index

ASScenario, *[3](#page-2-0)[–14](#page-13-0)*, *[16](#page-15-0)[–23](#page-22-0)* ASScenario *(*parseASScenario*)*, [15](#page-14-0) ASScenarioDesc, [2,](#page-1-0) *[4](#page-3-0)*, *[15](#page-14-0)*

checkDuplicatedInstances, [3](#page-2-0) convertAlgoPerfToWideFormat, [3,](#page-2-0) *[15](#page-14-0)* convertToLlama, [4](#page-3-0) convertToLlamaCVFolds, [5](#page-4-0) cor, *[17](#page-16-0)* corrMatOrder, *[17](#page-16-0)* corrplot, *[17](#page-16-0)* createCVSplits, *[5](#page-4-0)*, [6](#page-5-0)

findDominatedAlgos, [6](#page-5-0) fixFeckingPresolve, [7](#page-6-0)

getAlgorithmNames, [8](#page-7-0) getCosealASScenario, [8](#page-7-0) getCostsAndPresolvedStatus, [9](#page-8-0) getDefaultFeatureStepNames, [10](#page-9-0) getFeatureNames, [10](#page-9-0) getFeatureStepNames, [11](#page-10-0) getInstanceNames, [11](#page-10-0) getNumberOfCVFolds, [12](#page-11-0) getNumberOfCVReps, [12](#page-11-0) getProvidedFeatures, [13](#page-12-0) getSummedFeatureCosts, [13](#page-12-0)

imputeAlgoPerf, [14](#page-13-0) input, *[4,](#page-3-0) [5](#page-4-0)*

Learner, *[20](#page-19-0)*

makeResampleDesc, *[6](#page-5-0)* makeResampleInstance, *[6](#page-5-0)*

ParamSet, *[20](#page-19-0)* parseASScenario, [15,](#page-14-0) *[23](#page-22-0)* plotAlgoCorMatrix, [16](#page-15-0) plotAlgoPerf, [17](#page-16-0) plotAlgoPerfBoxplots *(*plotAlgoPerf*)*, [17](#page-16-0) plotAlgoPerfCDFs *(*plotAlgoPerf*)*, [17](#page-16-0) plotAlgoPerfDensities *(*plotAlgoPerf*)*, [17](#page-16-0) plotAlgoPerfScatterMatrix *(*plotAlgoPerf*)*, [17](#page-16-0)

reduceResultsList, *[23](#page-22-0)* Registry, *[23](#page-22-0)* runLlamaModels, [19](#page-18-0)

summarizeAlgoPerf, [20](#page-19-0) summarizeAlgoRunstatus, [21](#page-20-0) summarizeFeatureSteps, [21](#page-20-0) summarizeFeatureValues, [22](#page-21-0) summarizeLlamaExps, [22](#page-21-0)

write.arff, *[6](#page-5-0)* writeASScenario, *[16](#page-15-0)*, [23](#page-22-0)